Bonus Proyek Website Senilai Rp. 34 juta

 $\overline{\mathbf{z}}$ 

- Materi dalam buku ini telah teruji praktis dalam beberapa event workshop dan training.
- Disertai cara menggabungkan modern web design (web 2.0) dengan teknik pemrograman PHP terkini.

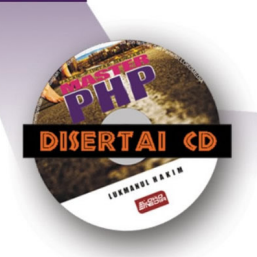

**EHEBBA** 

红紫

# **Video Tutorial**

# **LUKMANUL HAKIM**

SELLER

Sanksi Pelanggaran Pasal 72

Undang-undang Nomor 19 Tahun 2002

Tentang Hak Cipta

- 1. Barangsiapa dengan sengaja melanggar dan tanpa hak melakukan perbuatan sebagaimana dimaksud dalam Pasal 2 Ayat (1) atau Pasal 49 Ayat (1) dan Ayat (2) dipidana dengan pidana penjara masing-masing paling singkat 1 (satu) bulan dan/atau denda paling sedikit Rp 1.000.000,00 (satu juta rupiah), atau pidana penjara paling lama 7 (tujuh) tahun dan/atau denda paling banyak Rp 5.000.000.000,00 (lima miliar rupiah).
- 2. Barangsiapa dengan sengaja menyiarkan, memamerkan, mengedarkan, atau menjual kepada umum suatu ciptaan atau barang hasil pelanggaran hak cipta atau hak terkait sebagai dimaksud Ayat (1) dipidana dengan pidana penjara paling lama 5 (lima) tahun dan/atau denda paling banyak Rp 500.000.000,00 (lima ratus juta rupiah).

# Jalan Pintas Menjadi **Master PHP**

### LUKMANUL HAKIM

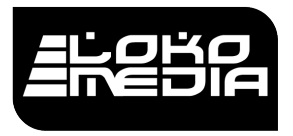

www.bukulokomedia.com

### Jalan Pintas Menjadi Master PHP

Oleh: **Lukmanul Hakim** Copyright © Lokomedia, 2009 Hak Cipta dilindungi oleh Undang-Undang

Diterbitkan pertama kali oleh :

Penerbit Lokomedia Jl. Jambon, Perum. Pesona Alam Hijau 2 No. B4, Kricak, Yogyakarta 55242.

email : redaksi@bukulokomedia.com website : http://bukulokomedia.com

ISBN : 978-979-1758-61-1

Cetakan Pertama : Maret 2009 Cetakan Kedua : Juni 2009 Cetakan Ketiga : November 2009 Cetakan Keempat: Februari 2010 Cetakan Kelima : Mei 2010

 Dilarang memperbanyak, mencetak ataupun menerbitkan sebagian maupun seluruh isi buku ini tanpa izin tertulis dari penerbit.

# **Kata Pengantar**

Melihat begitu besarnya animo dari para pembaca buku "**Membongkar Trik Rahasia Para Master PHP**", baik dilihat dari cetak ulang yang saat ini sudah memasuki cetakan ke-enam maupun banyaknya email yang masuk. Pertamatama, saya mengucapkan terimakasih yang sebesar-besarnya kepada para pembaca sekalian atas kepercayaannya, itu sangat berarti buat saya. Disamping itu, saya juga memohon maaf, karena banyaknya email yang belum bisa saya balas.

Sebagai gantinya, pada tahun ini saya akan menulis lagi buku-buku mengenai Master PHP secara berkala yang sebagian besar isinya merupakan jawaban atas pertanyaan-pertanyaan seputar pemrograman PHP yang paling banyak diajukan. Disamping itu, dalam waktu dekat ini saya juga akan menuliskan beberapa tutorial dan konsultasi dalam bentuk blog di website http://bukulokomedia.com.

O iya, mengenai buku kali ini bercerita tentang cara kerja seorang master PHP dalam membangun proyek website secara profesional di perusahaan, baik secara teori maupun implementasi akan dibahas secara langkah demi langkah, mulai dari awal sampai jadi produk, mulai tahap *Planning, Designing, Coding, Testing (Upload), Promotion,* dan *Maintenance*.

Dan pada bab terakhir akan dibeberkan rahasia pembuatan proyek website senilai Rp. 34 juta yang sudah penulis samarkan dalam bentuk Proyek Portal Detik (Complete Project dan Full Source Code) dengan desain model Layout CSS dan XHTML (Web 2.0) serta beberapa teknik pemrograman terkini seperti: SEO URL Friendly, Dynamic Title dan Meta Tag, Editor TextArea (WYSIWYG), Layanan RSS dan Feed RSS, Pencarian Multiple Keyword, Tag Berita Terkait, Komentar Berita, Indeks Berita, Thumbnail, Polling, Force Download, CMS, dll.

Akhir kata, penulis menyadari dalam buku ini tentu masih jauh dari sempurna. Oleh karena itu, pertanyaan, kritik, dan saran dapat dialamatkan ke email algosigma@gmail.com.

Yogyakarta, Maret 2009

Lukmanul Hakim

Kupersembahkan Buku ini untuk Anakku yang baru belajar berjalan "Fathan Ahlul Faradis"

# **Daftar Isi**

#### **BAB 1. Teori Tentang Proses Membangun Proyek Website**

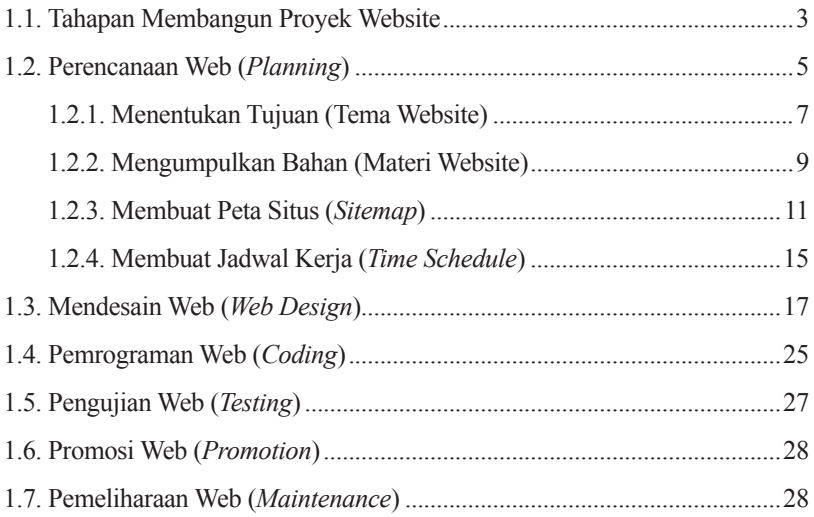

#### **BAB 2. Implementasi Dalam Membangun Proyek Website**

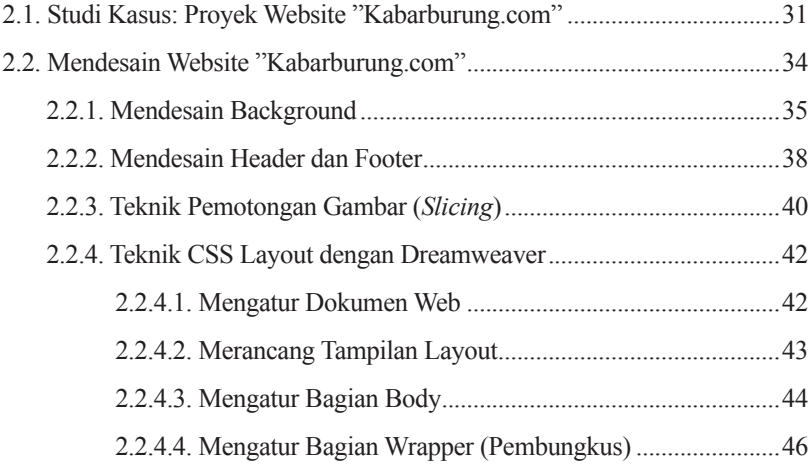

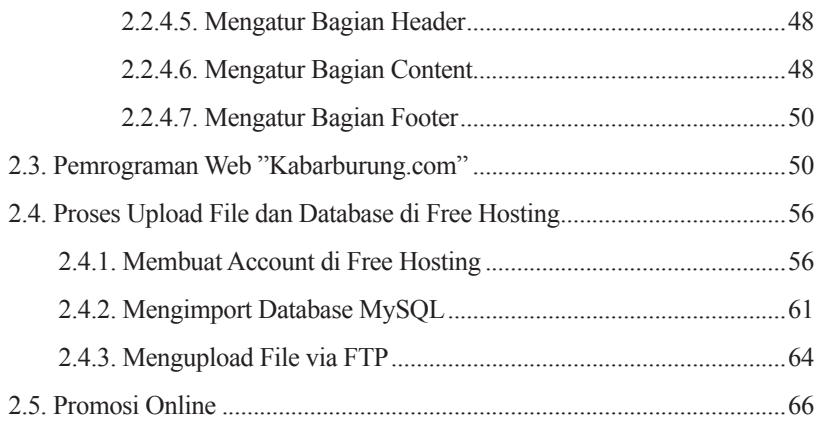

### **BAB 3. Bonus: Proyek Membangun Portal ala Detik.com**

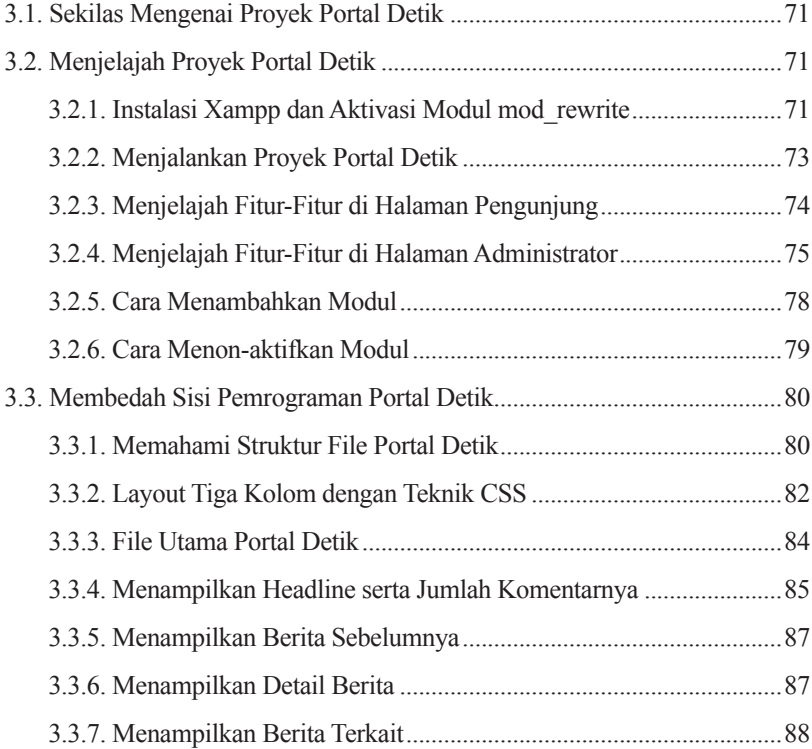

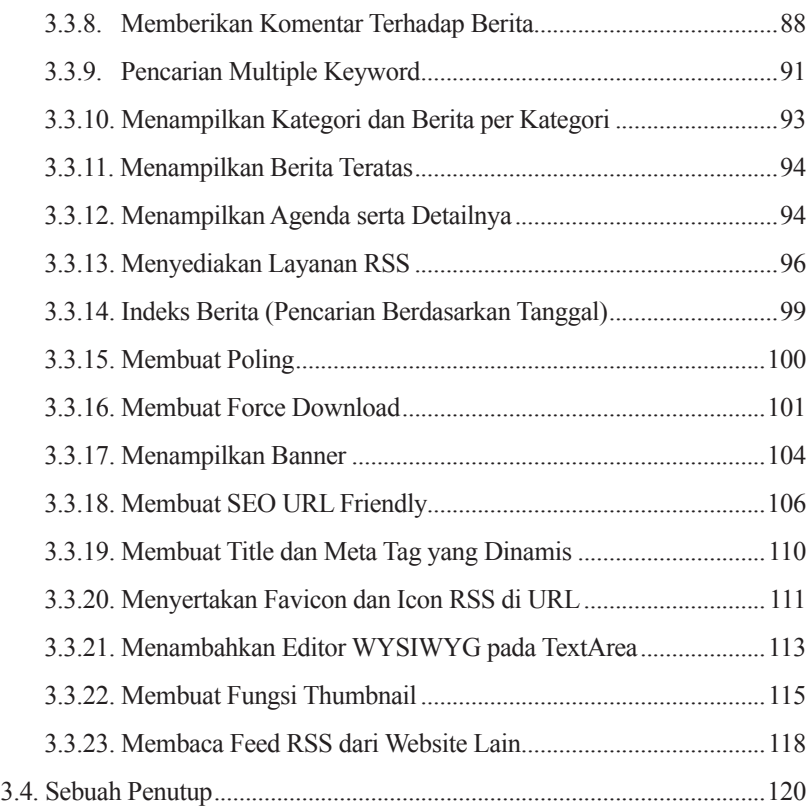

### **Lampiran**

Tema Website

### **Daftar Pustaka**